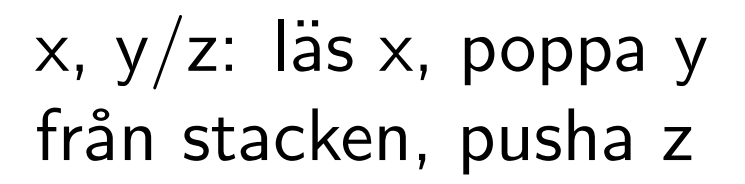

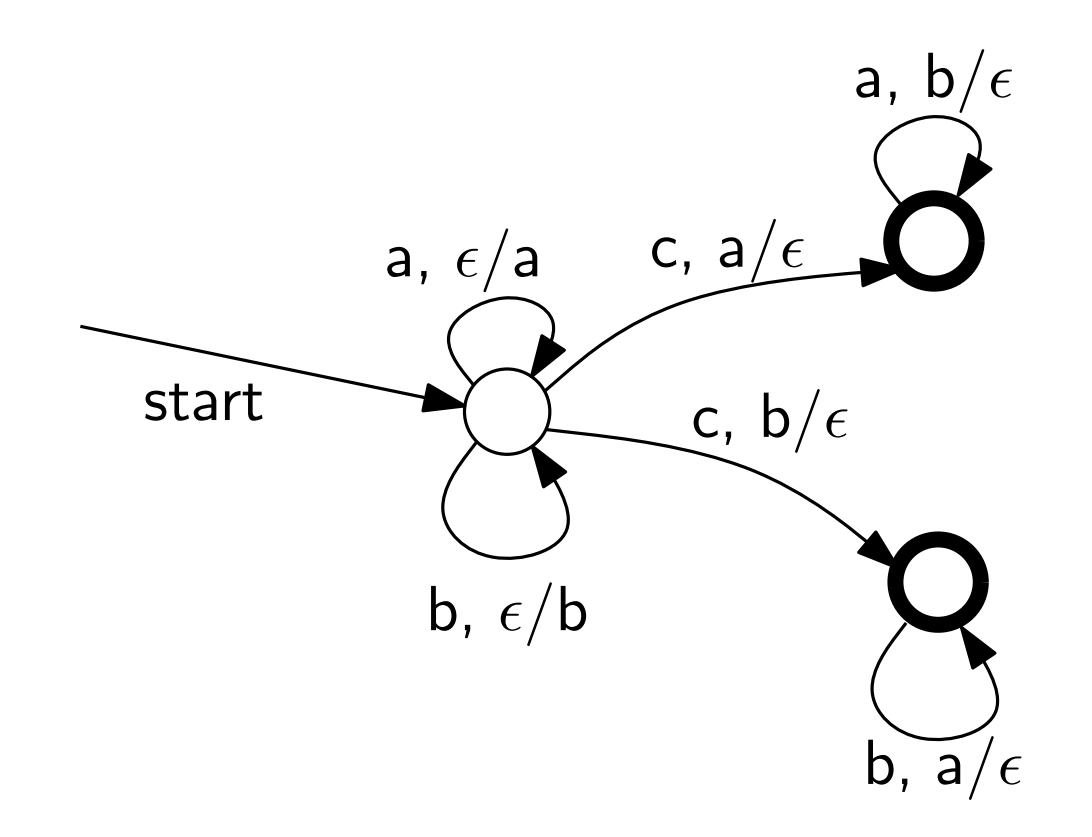

 $x, y/z:$  läs x, poppa y från stacken, pusha z

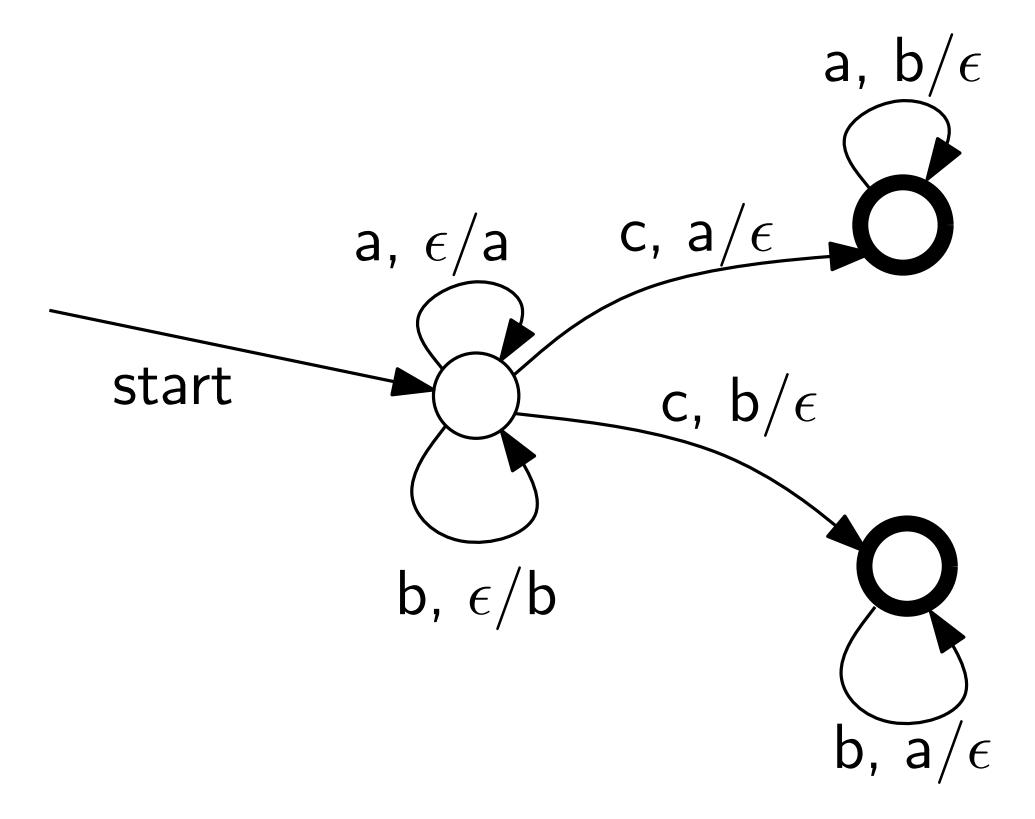

a,  $b/\epsilon$ 

 $x, y/z:$  läs x, poppa y från stacken, pusha z

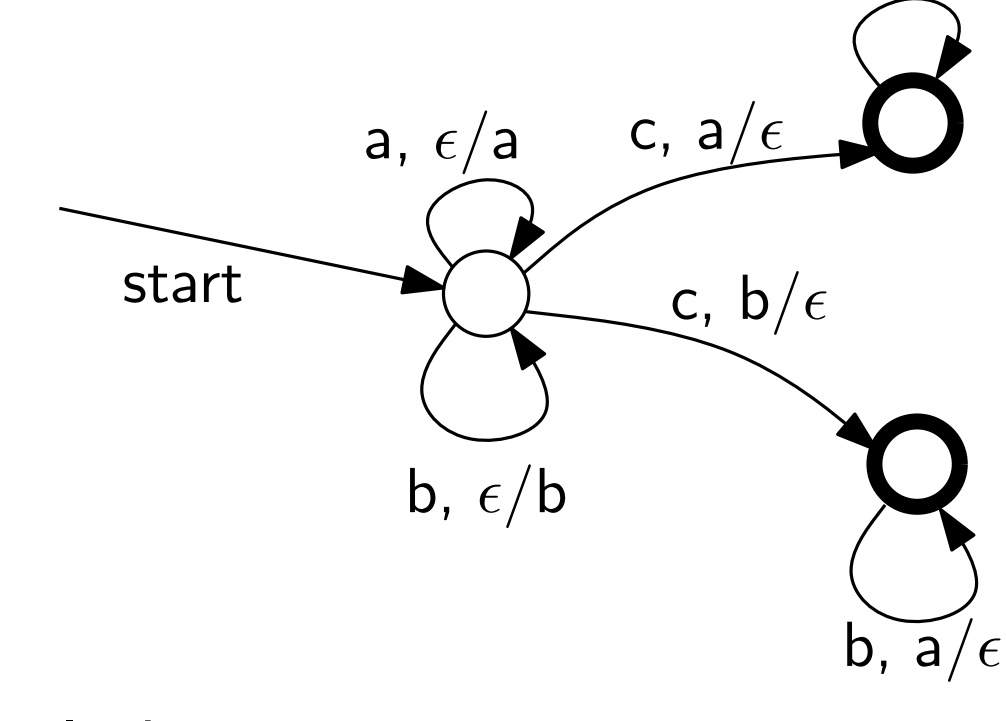

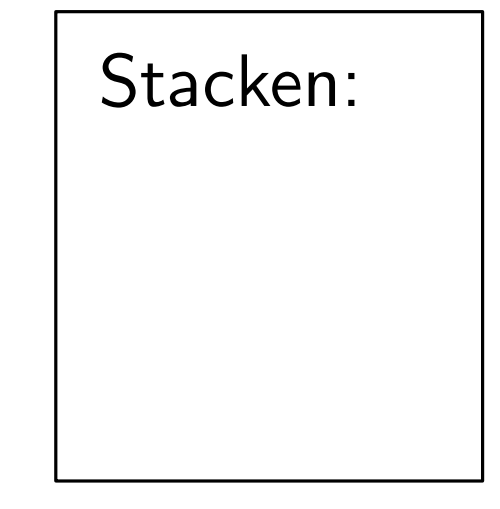

a, b/ $\epsilon$ 

 $x, y/z:$  läs x, poppa y från stacken, pusha z

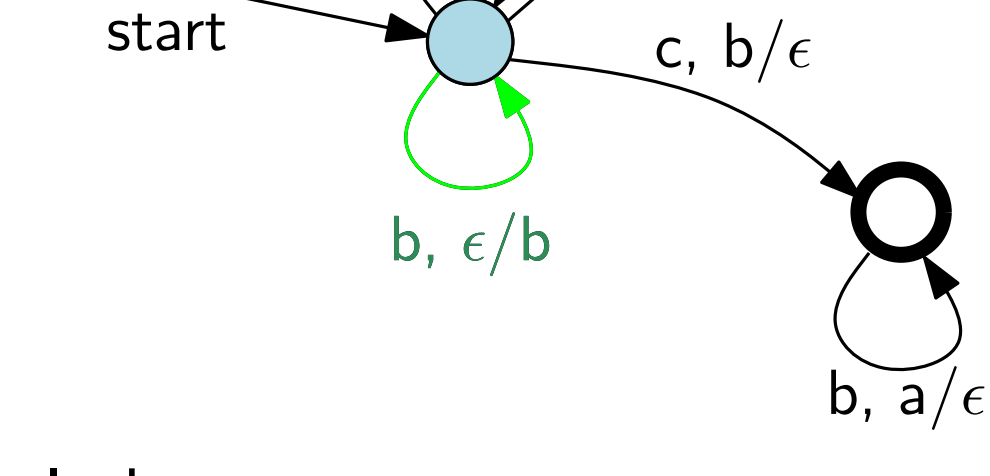

 $a, \epsilon/a$ 

c, a/ $\epsilon$ 

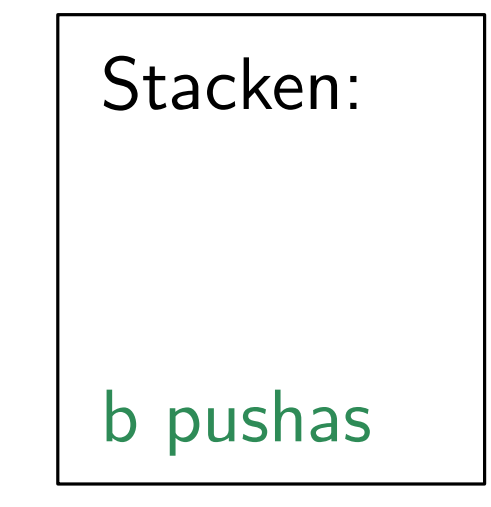

 $x, y/z:$  läs x, poppa y från stacken, pusha z

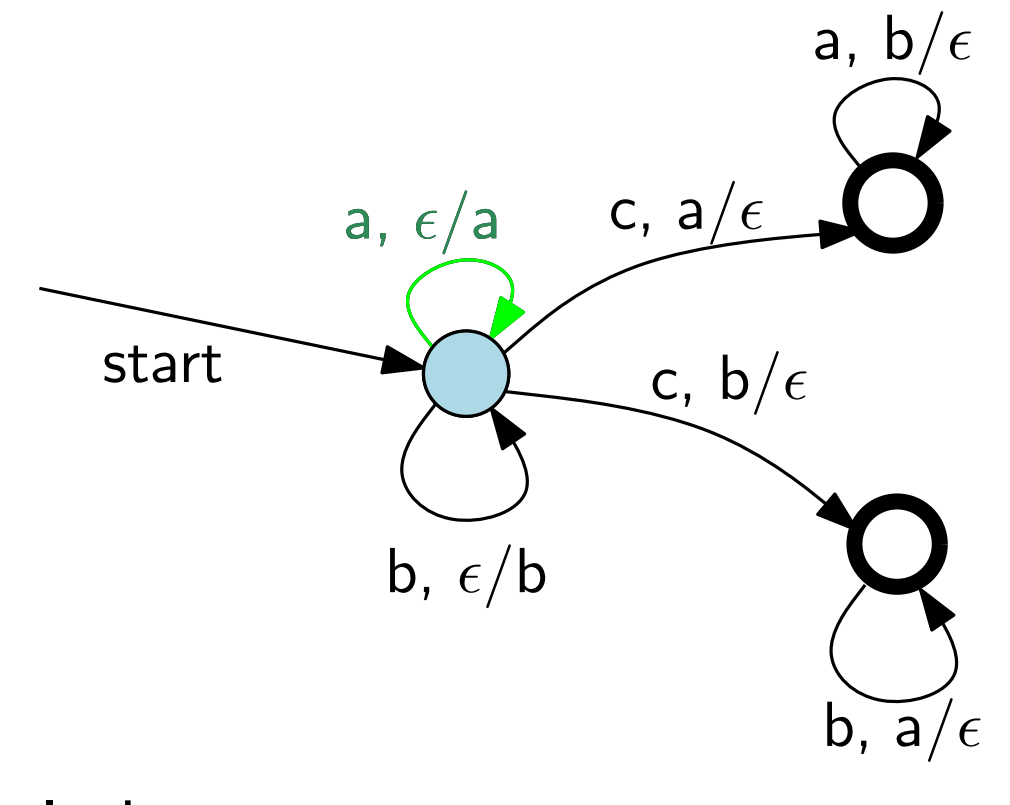

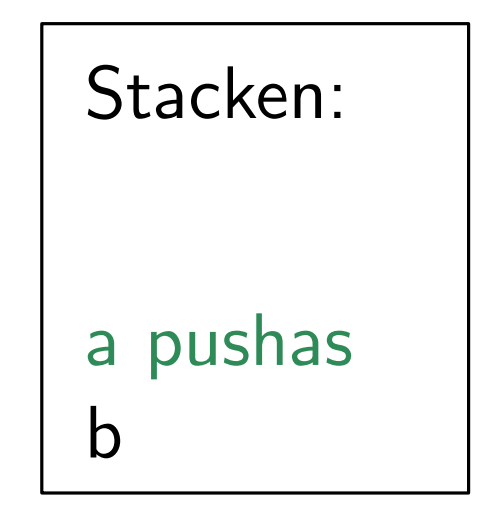

 $x, y/z:$  läs x, poppa y från stacken, pusha z

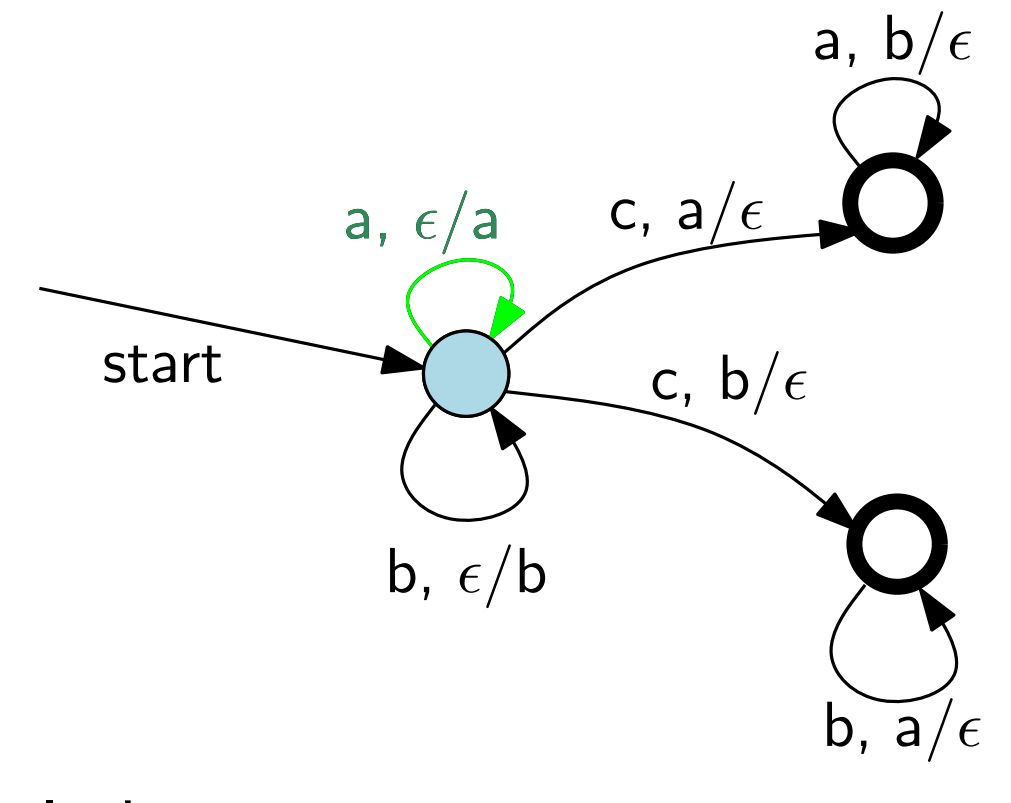

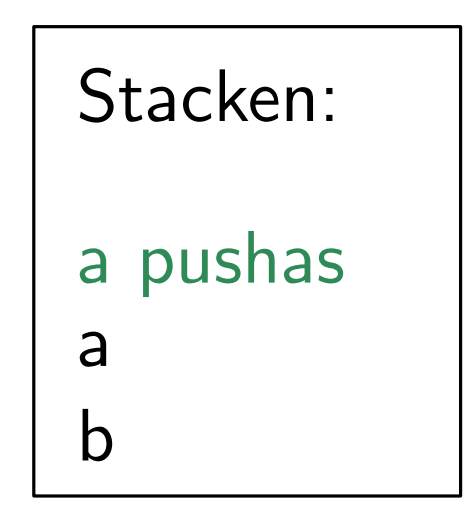

 $x, y/z:$  läs x, poppa y från stacken, pusha z

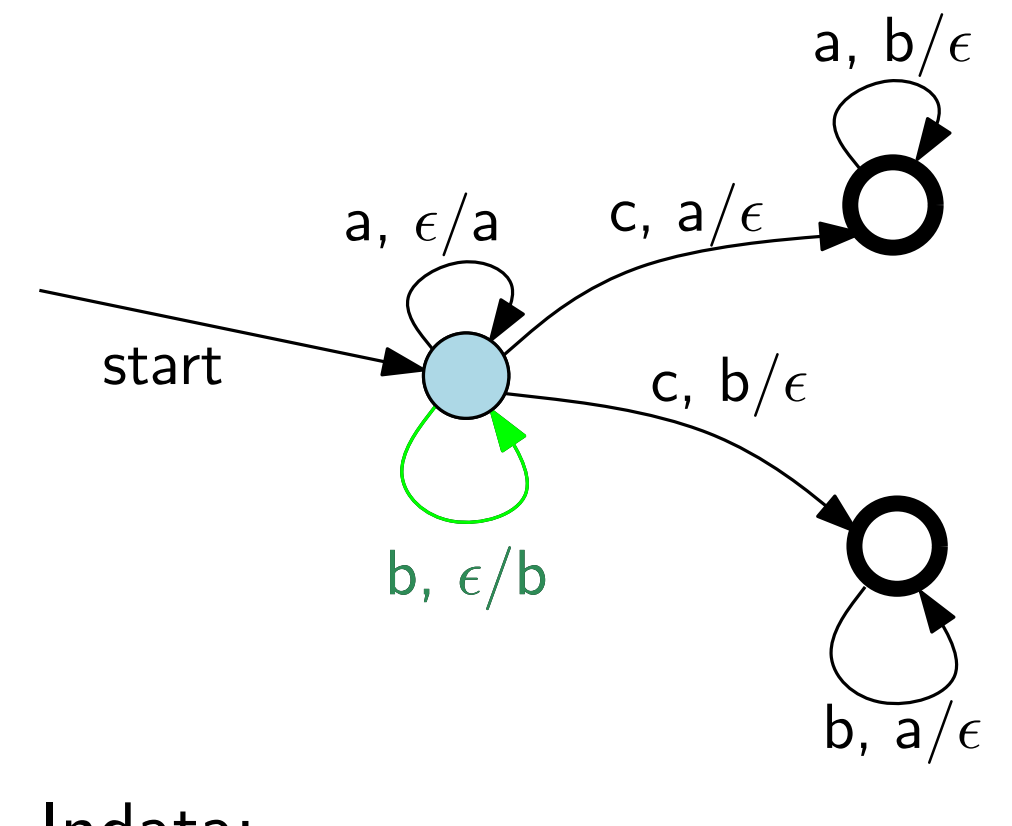

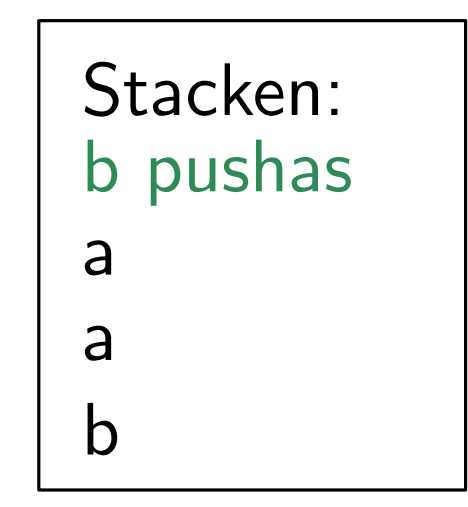

 $x, y/z:$  läs x, poppa y från stacken, pusha z

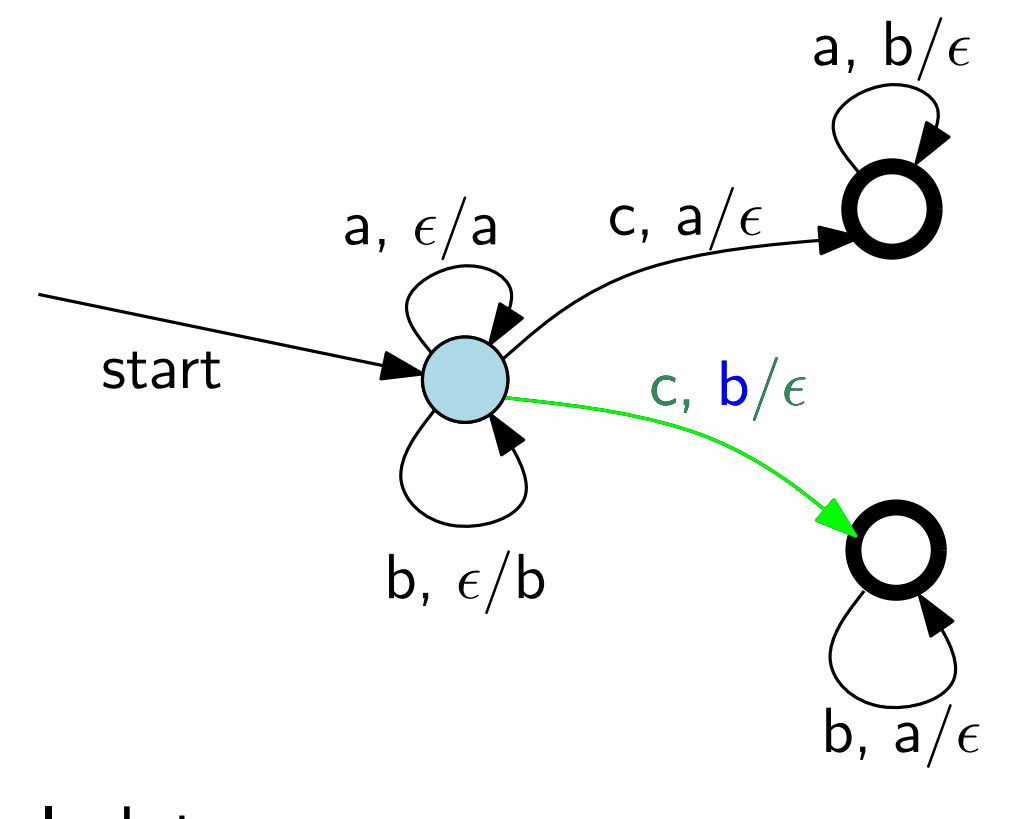

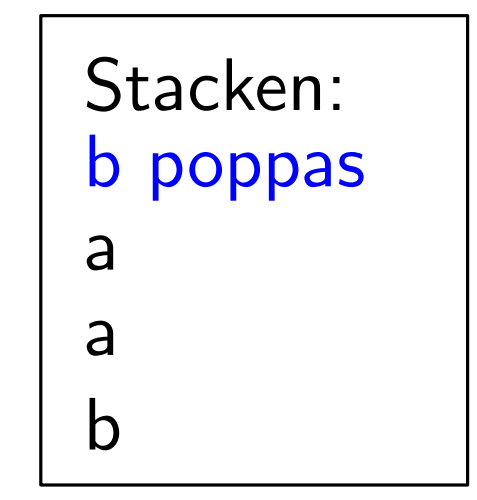

 $x, y/z:$  läs x, poppa y från stacken, pusha z

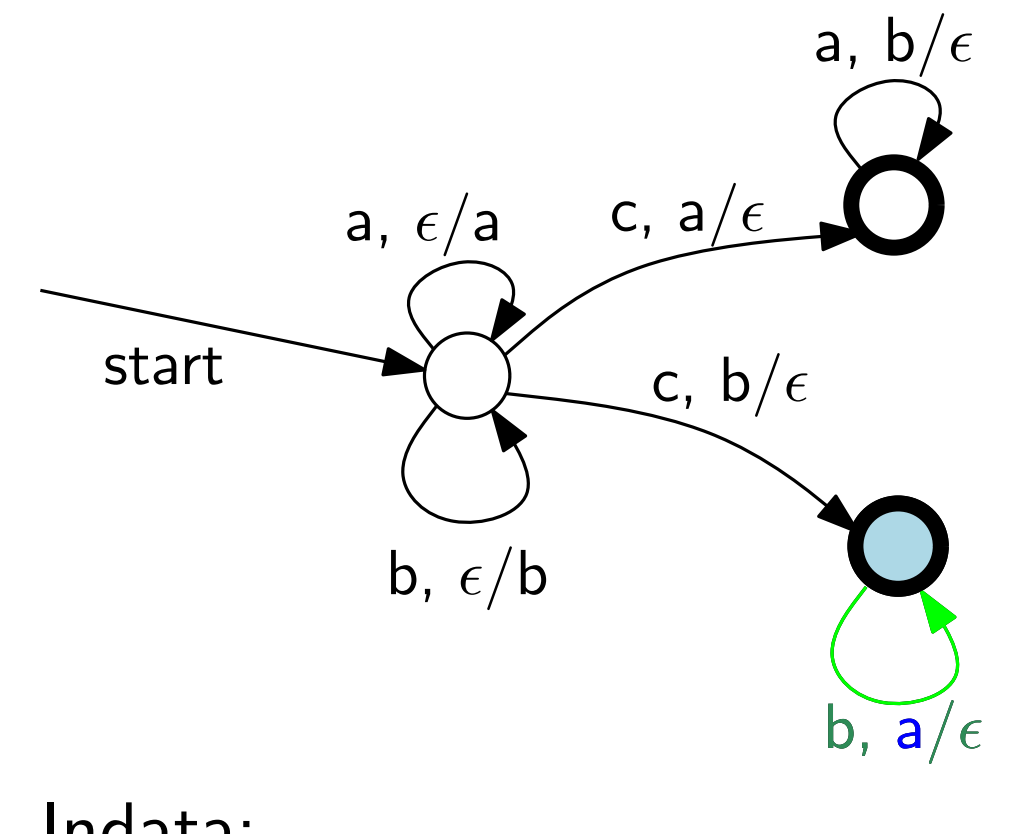

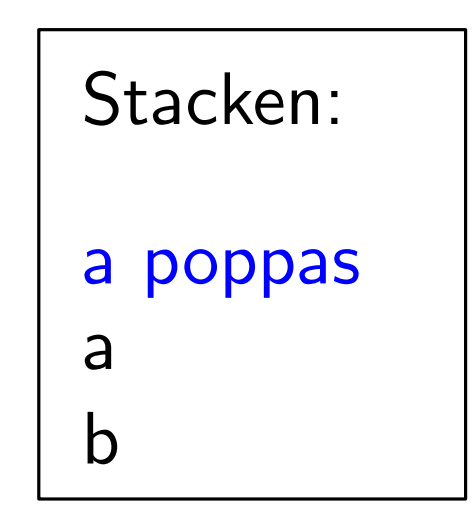

 $x, y/z:$  läs x, poppa y från stacken, pusha z

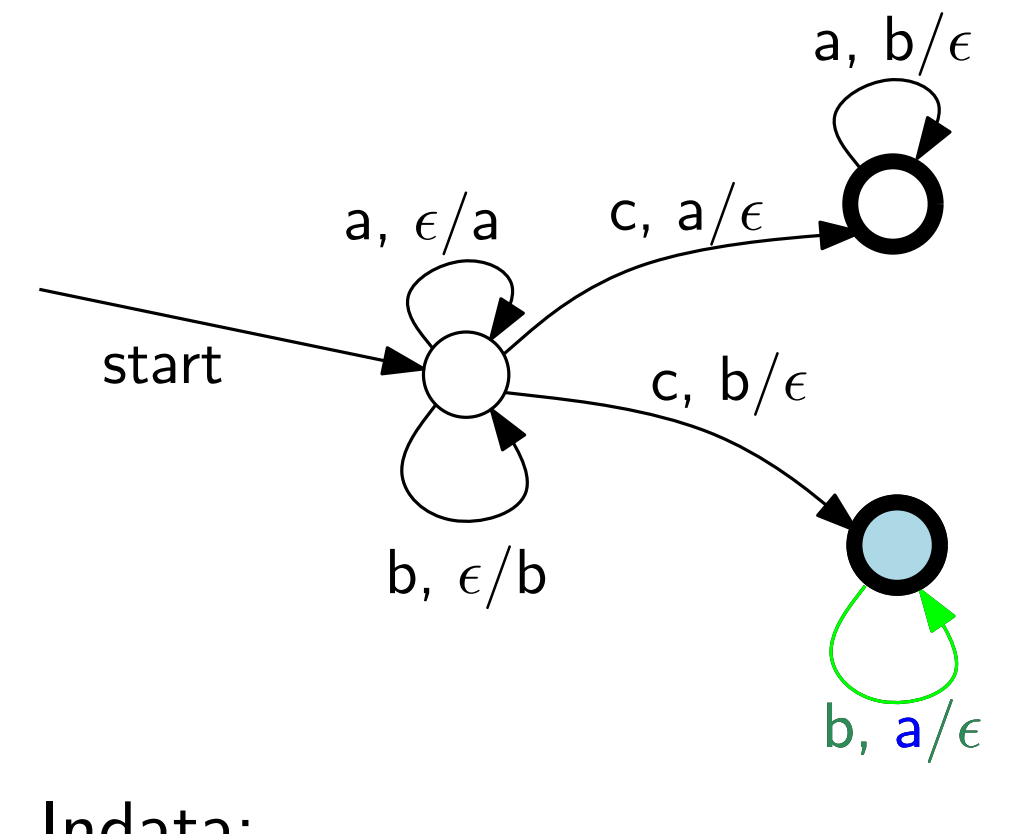

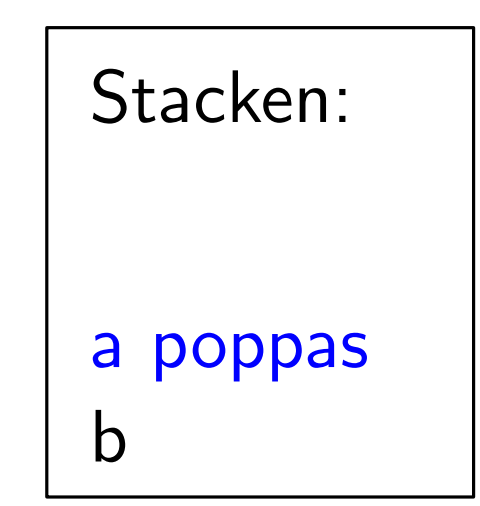

 $x, y/z:$  läs x, poppa y från stacken, pusha z

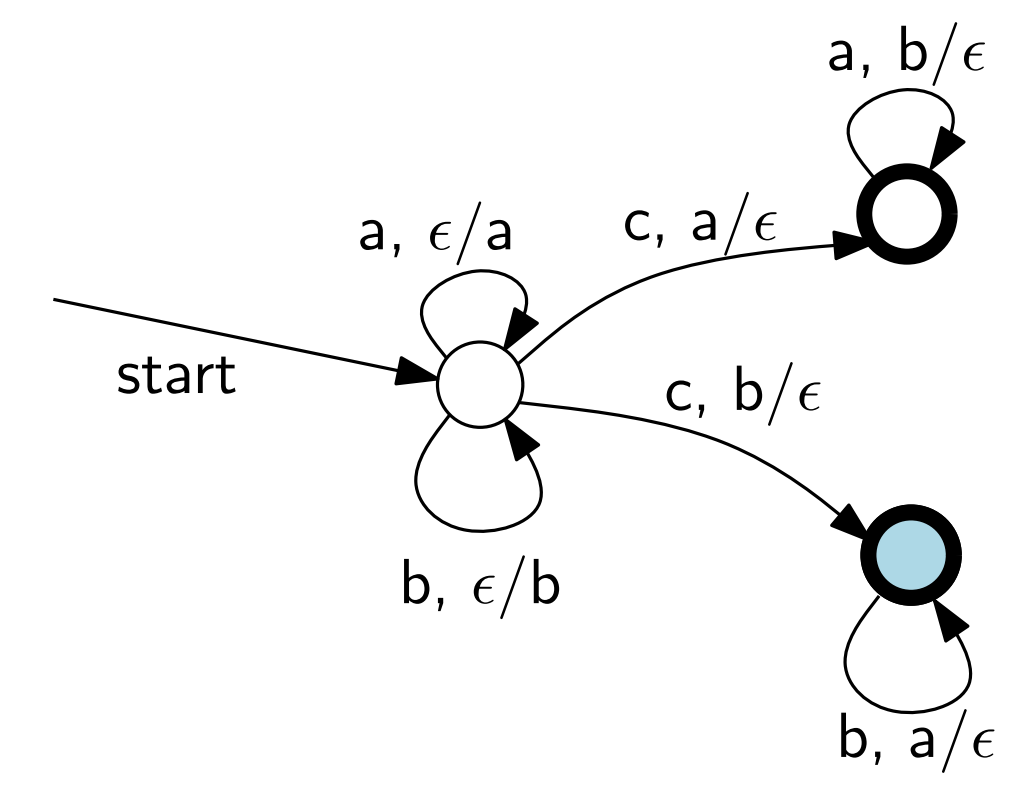

Indata: baabcbbb

> Overgång saknas, för tecknet b måste vi ha ett a högst upp på stacken −→ automaten accepterar inte

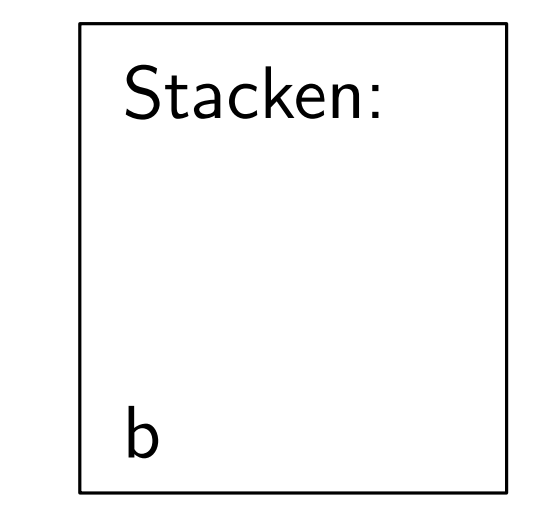